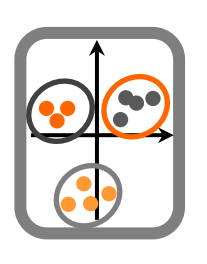

Componente Teórica - Prática

**1.** Recolheram-se dados de abundância de várias espécies de anfíbios em vários distritos de Portugal (*DataTP10anfibios.csv*). Efectue uma análise de componentes principais aos dados e retire as principais conclusões.

**2.** Efectue uma análise de componentes principais aos dados das características de diferentes serras portuguesas (*DataTP10serras.csv*), com base na matriz de variância/covariância e na matriz de correlação. Comente os principais resultados obtidos em cada uma das análises e refira em que circunstâncias cada uma destas abordagens seria mais adequada.

**3.** Recolheu dados relativos a densidades de várias espécies de anfíbios e répteis em três tipos florestais (pinhal, eucaliptal e sobro) (*DataTP10herpetofauna.csv*). Realize uma análise de correspondências e comente os resultados obtidos. Efectue uma análise de componentes principais aos mesmos dados compare os resultados com os obtidos na análise de correspondências.

**4.** Efectue uma análise canónica de correspondências aos dados da alínea anterior, incluindo também as características dos locais (*DataTP10herpamb.csv*). Discuta os resultados. Em que situações esta análise é preferível em relação às anteriores técnicas?

**5.** Obteve dados relativos à abundância de diversas espécies de aves em três tipos de habitat. Efectue várias análises de ordenação (análise de componentes principais, análise de correspondências e análise canónica de correspondências). A análise canónica de correspondências permite integrar informação de uma segunda matriz de dados. Indique em que situações esta análise poderá ser mais informativa e como poderia tentar obter informação análoga nas outras duas análises efectuadas.